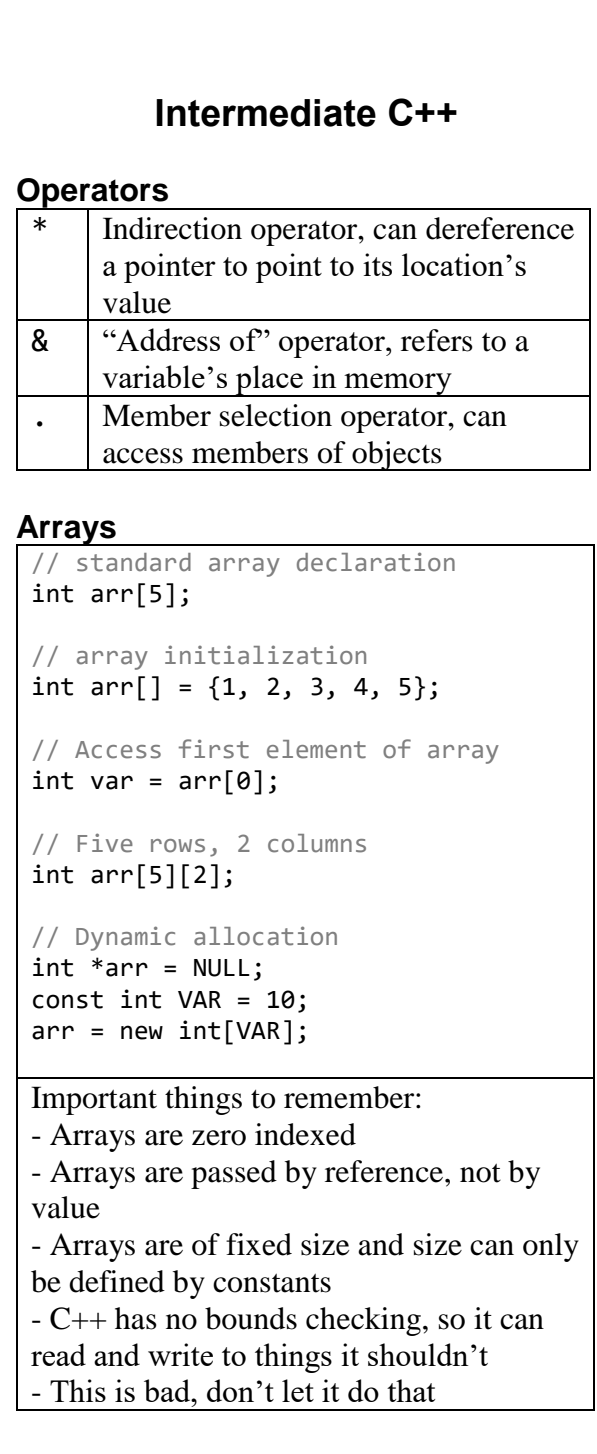

```
Classes
class Object {
  private:
1
          int attr; 2
      public: 3
          Object(int parameter) { 4
                attr = parameter;
          }
          int getattr() { 5
                return attr;
          }
          void setattr(int value) { 6
                attr = value;
          }
};
int main() {
      Object object = Object(1); 7
     object.attr = 2; 8 object.setattr(2); 9
       return 0;
 }
  1 Private section, all contents are only 
       accessible by the object itself 
  2 An attribute, or a variable that belongs
       to the class object
  3 Public section, accessible externally 
       through the object
  4 A constructor, the function that's
       called when a new object is made
 5, 6 \vert A method, or a function owned by the
       class. These are getters and setters, 
       allowing controlled access to an 
       otherwise private variable
  7 Creation of a new instance of the 
       object (naming convention: classes are 
       capitalized, objects are not
  8 | Illegal, as the attribute is private
  9 A proper method call, setting 'object's
       attribute 'attr' to two using the setter 
       method
```